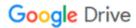

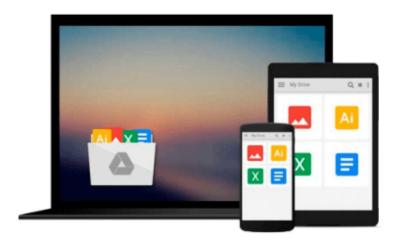

## Switching to the Mac: The Missing Manual, Leopard Edition

David Pogue

Download now

Click here if your download doesn"t start automatically

### Switching to the Mac: The Missing Manual, Leopard Edition

David Pogue

Switching to the Mac: The Missing Manual, Leopard Edition David Pogue

Is Windows giving you pause? Ready to make the leap to the Mac instead? There has never been a better time to switch from Windows to Mac, and this incomparable guide will help you make a smooth transition. *New York Times* columnist and Missing Manuals creator David Pogue gets you past three challenges: transferring your stuff, assembling Mac programs so you can do what you did with Windows, and learning your way around Mac OS X.

Why is this such a good time to switch? Upgrading from one version of Windows to another used to be simple. But now there's Windows Vista, a veritable resource hog that forces you to relearn everything. Learning a Mac is not a piece of cake, but once you do, the rewards are oh-so-much better. No viruses, worms or spyware. No questionable firewalls, inefficient permissions, or other strange features. Just a beautiful machine with a thoroughly reliable system. And if you're still using Windows XP, we've got you covered, too.

If you're ready to take on Mac OS X Leopard, the latest edition of this bestselling guide tells you everything you need to know:

- **Transferring your stuff** -- Moving photos, MP3s, and Microsoft Office documents is the easy part. This book gets you through the tricky things: extracting your email, address book, calendar, Web bookmarks, buddy list, desktop pictures, and MP3 files.
- **Re-creating your software suite** -- Big-name programs (Word, Photoshop, Firefox, Dreamweaver, and so on) are available in both Mac and Windows versions, but hundreds of other programs are available only for Windows. This guide identifies the Mac equivalents and explains how to move your data to them.
- **Learning Leopard** -- Once you've moved into the Mac, a final task awaits: Learning your way around. Fortunately, you're in good hands with the author of *Mac OS X: The Missing Manual*, the #1 bestselling guide to the Macintosh.

Moving from Windows to a Mac successfully and painlessly is the one thing Apple does not deliver. *Switching to the Mac: The Missing Manual, Leopard Edition* is your ticket to a new computing experience.

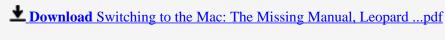

Read Online Switching to the Mac: The Missing Manual, Leopar ...pdf

## Download and Read Free Online Switching to the Mac: The Missing Manual, Leopard Edition David Pogue

#### From reader reviews:

#### **Tom Scott:**

Now a day people that Living in the era everywhere everything reachable by connect with the internet and the resources inside can be true or not require people to be aware of each data they get. How a lot more to be smart in receiving any information nowadays? Of course the reply is reading a book. Looking at a book can help individuals out of this uncertainty Information specially this Switching to the Mac: The Missing Manual, Leopard Edition book because book offers you rich information and knowledge. Of course the info in this book hundred percent guarantees there is no doubt in it everbody knows.

#### Leopoldo Gonzalez:

Hey guys, do you wants to finds a new book to read? May be the book with the title Switching to the Mac: The Missing Manual, Leopard Edition suitable to you? Often the book was written by renowned writer in this era. The book untitled Switching to the Mac: The Missing Manual, Leopard Editionis the main of several books in which everyone read now. That book was inspired a lot of people in the world. When you read this reserve you will enter the new way of measuring that you ever know ahead of. The author explained their strategy in the simple way, so all of people can easily to comprehend the core of this guide. This book will give you a wide range of information about this world now. So that you can see the represented of the world in this particular book.

#### **Dennis Winters:**

A lot of book has printed but it differs from the others. You can get it by world wide web on social media. You can choose the very best book for you, science, comedian, novel, or whatever simply by searching from it. It is known as of book Switching to the Mac: The Missing Manual, Leopard Edition. You can contribute your knowledge by it. Without causing the printed book, it might add your knowledge and make you actually happier to read. It is most critical that, you must aware about guide. It can bring you from one destination for a other place.

#### **Amy Gutierrez:**

Reserve is one of source of expertise. We can add our expertise from it. Not only for students and also native or citizen need book to know the change information of year for you to year. As we know those publications have many advantages. Beside we all add our knowledge, may also bring us to around the world. By the book Switching to the Mac: The Missing Manual, Leopard Edition we can have more advantage. Don't someone to be creative people? To be creative person must like to read a book. Only choose the best book that appropriate with your aim. Don't become doubt to change your life with that book Switching to the Mac: The Missing Manual, Leopard Edition. You can more appealing than now.

Download and Read Online Switching to the Mac: The Missing Manual, Leopard Edition David Pogue #OCMNQRZG1IA

### Read Switching to the Mac: The Missing Manual, Leopard Edition by David Pogue for online ebook

Switching to the Mac: The Missing Manual, Leopard Edition by David Pogue Free PDF d0wnl0ad, audio books, books to read, good books to read, cheap books, good books, online books, books online, book reviews epub, read books online, books to read online, online library, greatbooks to read, PDF best books to read, top books to read Switching to the Mac: The Missing Manual, Leopard Edition by David Pogue books to read online.

# Online Switching to the Mac: The Missing Manual, Leopard Edition by David Pogue ebook PDF download

Switching to the Mac: The Missing Manual, Leopard Edition by David Pogue Doc

Switching to the Mac: The Missing Manual, Leopard Edition by David Pogue Mobipocket

Switching to the Mac: The Missing Manual, Leopard Edition by David Pogue EPub